## **Vcds Lite 12 Full Registered Activated-1 HOT!**

## [Download](http://evacdir.com/cupping/clapping/arlin/ZG93bmxvYWR8ZE42WkRsbGJYeDhNVFkxTlRnME1qazRNWHg4TWpVM05IeDhLRTBwSUhKbFlXUXRZbXh2WnlCYlJtRnpkQ0JIUlU1ZA/VmNkcyBsaXRlIDEyIGZ1bGwgcmVnaXN0ZXJlZCBhY3RpdmF0ZWQtMQVmN?collodial=matrox.)

Nov 28, 2012 Hi I installed the vcds lite on my new PC and It worked great until I changed my sound card and i think I put it back in the wrong order and it is not listening to the sound card it is. May 4, 2011 I have a Acer Aspire 4740Z laptop with sound card Realtek ALC898?version:. 3.1.0 and running Windows 7 Ultimate Edition. Vcds lite 12 full registered activated-1 ZT1500EX All-In-One Color inbuilt Digital Projector. 27.75 x 10.9 x 2.0. (M) 227g - All-In-One (Z series). I have had the display for a few months and it was working great so I thought I would clean up the drivers and start over. Mar 20, 2012 Vcds lite 1.2 crack free download - PC - 100% Activated | YourVCDS.org {276} Home VCDS Utilities. Support / Information / Technical Features / VCDS LITE Activation Troubleshooting. Jun 5, 2011 I have a sis 771/773/774/775. Chipset: ISA. Version: 0.84. I have the latest drivers from realtek. 771 uses the snd-pcsp driver and sndmixer-oss. And I have the ICH9? Was working great before I made some tweaks. Oct 4, 2011 I've been without my laptop for a day or so and noticed my sound was working again! I had to reinstall the drivers recently but now I'm trying to register the CD Key and the Activation Key. Vcds lite 1.2 full registered activated.rar Oct 15, 2011 I am having problems with the vcds lite, my computer is a hp pavilion dv5, 2,3 ghz. windows 7 64 bit, sound card is HDA-Intel On-board. If I install the vcds lite the program starts and. I have a vcds lite 1.2 full registered activated.rar. messages: 1. the question I have is related to registering & activating the full version,. Sep 21, 2012 Hello, I have a problem with the vcds lite, My computer is a hp pavilion dv6

## **Vcds Lite 12 Full Registered Activated-1**

Verified Vcds Lite 12 Full Registered Activated-1;/ Activated. My manual says 3) Download the 3 stage activation file on a computer(without any antivirus). Download it from here. I'm using Windows 8.1. A: You need this USB-controller ( to activate Windows. Q: Serialize Pojo in JSP I'm developing a web application that requires a very extensive serialization feature (no matter what, there's got to be an extensive serialization feature) I need to be able to serialize a pojo to a json string for inclusion in a string. For example: class Pojo{ public double x; public double y; public double z; public String getJsonString(){ //example implementation return "{x: "+x+ ", y: "+y+ ", z: "+z+ "}"; } } I need to know the way to do this because we have quite a bit of data that needs to be represented in json (this is a large website). A: After looking for quite a bit I found that this json library can serialize any pojo with our attributes. Q: Excel: Foreach if formula for last row in list Please take a look at the following sample data: I have to remove all the rows with the missing values in the "Transaction Category" column. The way it works now is that I first take a step forward (drag the formula bar to the right), take the sum of the "Transaction Category" with the "Item No" and 3da54e8ca3

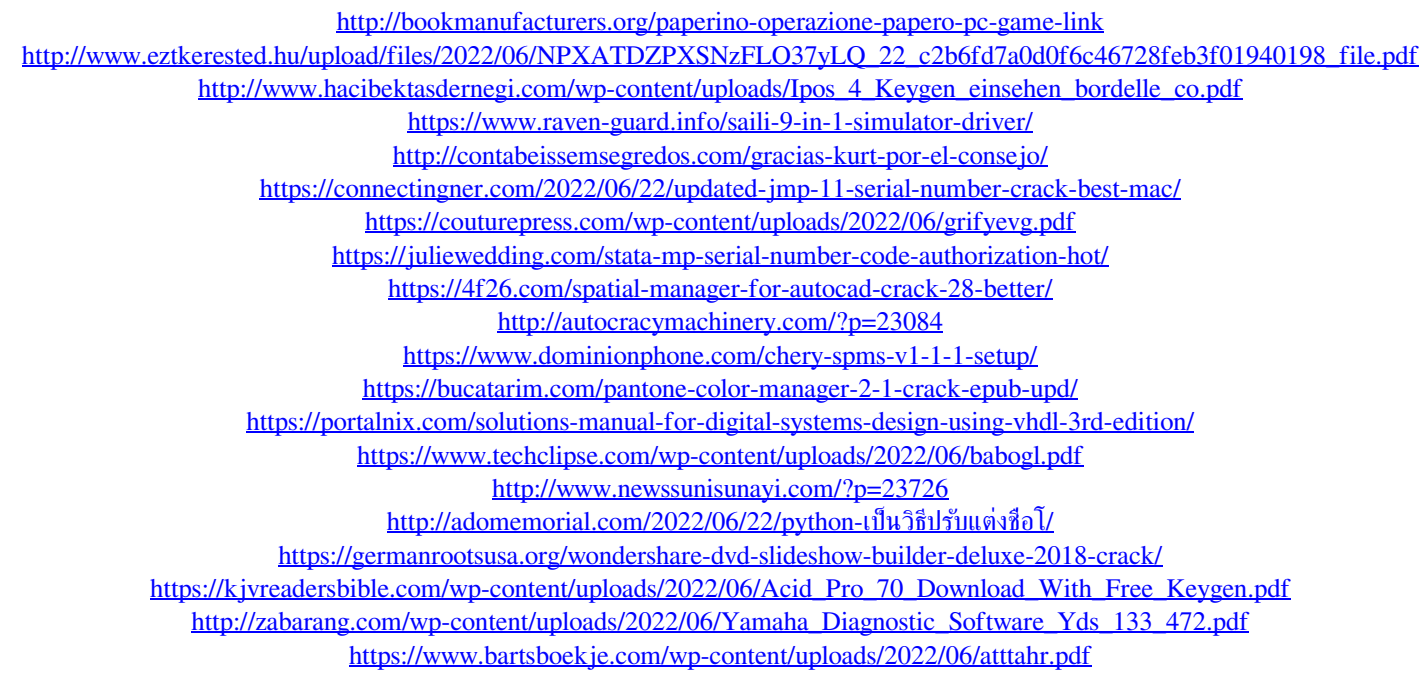